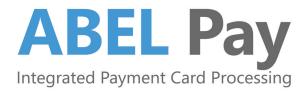

## **Payment Card Processing Integration for ABEL Customers**

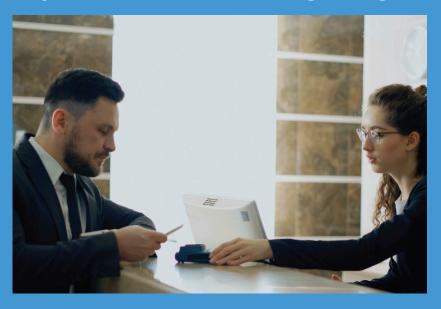

ABEL Pay automatically enters your patients' credit/debit card payment transaction information directly into the Point of Sale (POS) payment terminal so that you don't have to!

ABEL Pay simplifies payment processing to reduce manual entry and errors, save time and make financial tasks such as bank deposit reconciliation more efficient.

## How does it work?

- 1. The payment card is inserted into the POS terminal or tapped on the terminal screen.
- 2. ABEL Pay identifies the card type and transaction amount from the payment information entered in your ABELDent or ABELMed program.
- 3. Once the transaction is approved, it appears in the Patient Ledger and the approval number is printed on the Patient Receipt.

## What's in it for you?

- 1. No more transcription errors.
- 2. Time savings by eliminating double entry.
- 3. Easier day end/month end bank deposit reconciliation.
- 4. Keeps you up-to-date with Payment Compliance Industry standards for maximum security.
- 5. Potential rate savings for ABELDent and ABELMed users.
- 6. A Special Offer from nuvei receive up to 3 free terminals depending on processing volume.

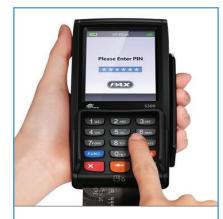

ABELSoft Inc. and nuvei partnered to develop an integrated payment processing module that will streamline payment entries in your office.

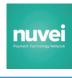

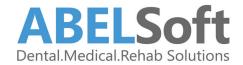

Call ABELSoft today to start streamlining your payment processing! 1-800-267-ABEL (2235), press 1